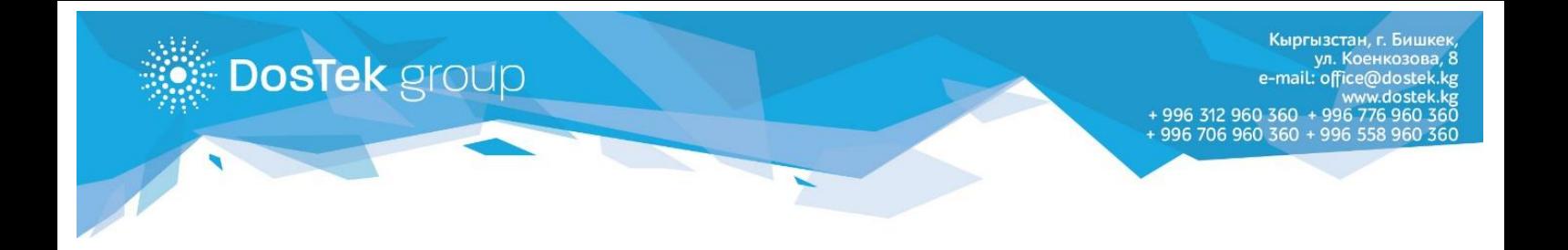

## Документы для смены/восстановления ПИН-кода

Если вы забыли свой ПИН-код для входа в систему СОЧИ или хотите его сменить, то необходимо посещение офиса «DosTek group» со следующими документами:

- 1. Заявление на смену/восстановление ПИН-кода (образец заявления размещен ниже);
- 2. Доверенность от организации на смену/восстановление ПИН-кода с подписью руководителя и печатью организации (образец размещен в разделе «Документы»);
- 3. Копия паспорта доверенного лица;
- 4. Если электронная подпись записана на Рутокен, то необходимо принести носитель с собой.

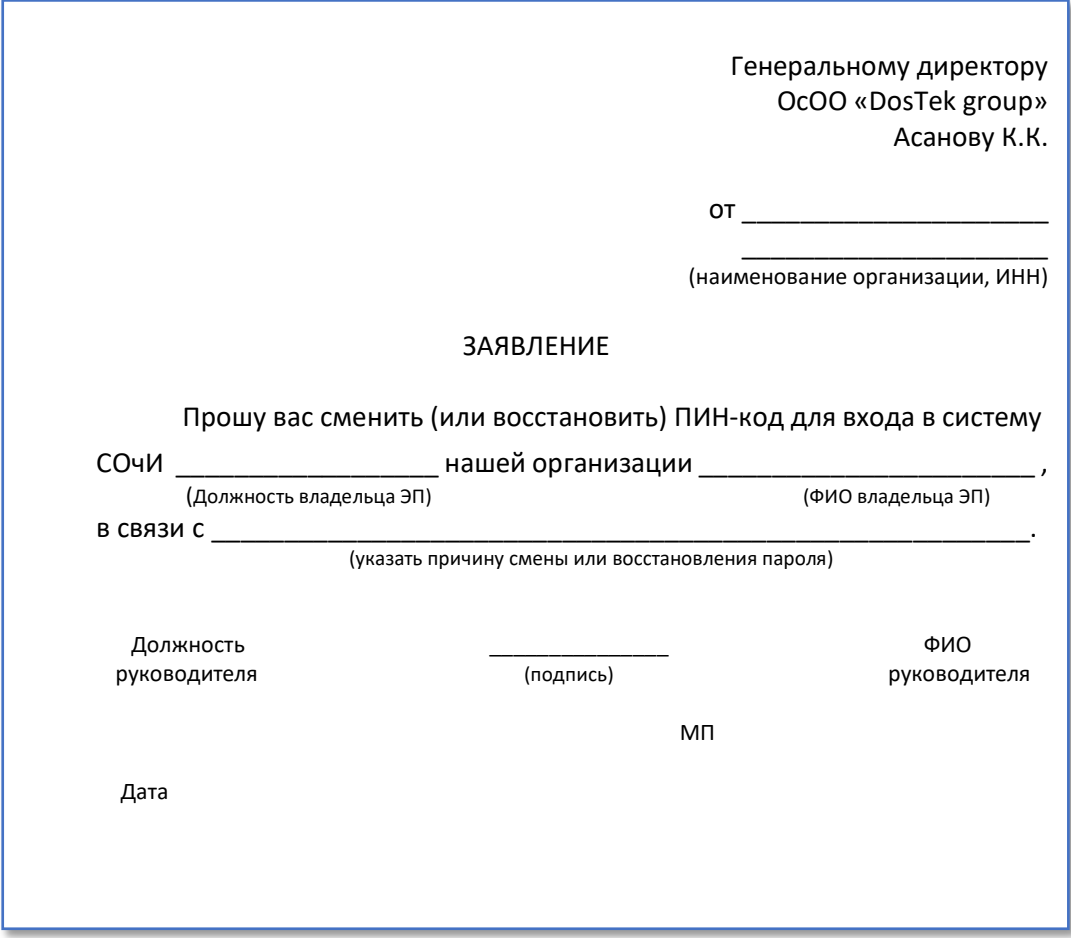